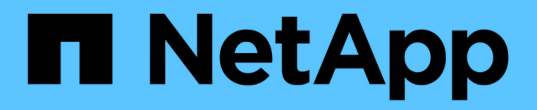

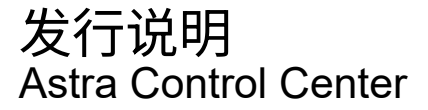

NetApp November 21, 2023

This PDF was generated from https://docs.netapp.com/zh-cn/astra-control-center-2204/releasenotes/whats-new.html on November 21, 2023. Always check docs.netapp.com for the latest.

# 目录

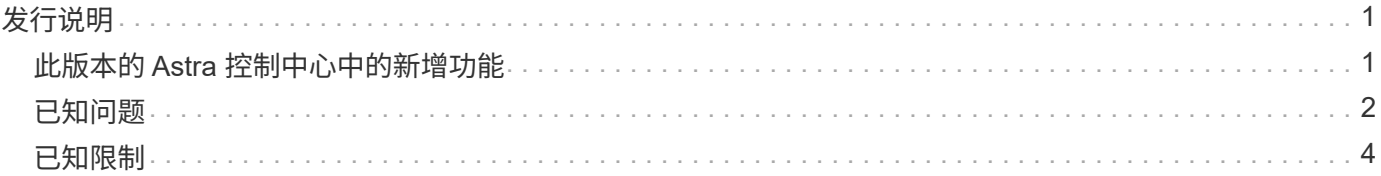

# <span id="page-2-0"></span>发行说明

我们很高兴地宣布发布了 Astra 控制中心 22.04.0 版。

- ["](#page-2-1)[此版本的](#page-2-1) [Astra](#page-2-1) [控制中心包含哪些内容](#page-2-1)["](#page-2-1)
- ["](#page-3-0)[已知问题](#page-3-0)["](#page-3-0)
- ["Astra](#page-5-1) [数据存储和此](#page-5-1) [Astra](#page-5-1) [控制中心版本的已知问题](#page-5-1)["](#page-5-1)
- ["](#page-5-0)[已知限制](#page-5-0)["](#page-5-0)

在 Twitter @NetAppDoc 上关注我们。通过成为发送有关文档的反馈 ["GitHub](https://docs.netapp.com/us-en/contribute/) [贡献者](https://docs.netapp.com/us-en/contribute/)["](https://docs.netapp.com/us-en/contribute/) 或发送电子邮件至 [doccomments@netapp.com](mailto:doccomments@netapp.com) 。

## <span id="page-2-1"></span>此版本的 **Astra** 控制中心中的新增功能

我们很高兴地宣布发布最新的 Astra 控制中心 22.04.0 版。

## **2022** 年 **4** 月 **26** 日( **22.04.0** )

### 新增功能和支持

- ["](https://docs.netapp.com/zh-cn/astra-control-center-2204/get-started/setup_overview.html#add-a-storage-backend)[从](https://docs.netapp.com/zh-cn/astra-control-center-2204/get-started/setup_overview.html#add-a-storage-backend)[Astra](https://docs.netapp.com/zh-cn/astra-control-center-2204/get-started/setup_overview.html#add-a-storage-backend)[控制中心部署](https://docs.netapp.com/zh-cn/astra-control-center-2204/get-started/setup_overview.html#add-a-storage-backend)[Astra Data Store"](https://docs.netapp.com/zh-cn/astra-control-center-2204/get-started/setup_overview.html#add-a-storage-backend)
- ["](https://docs.netapp.com/zh-cn/astra-control-center-2204/concepts/user-roles-namespaces.html)[命名空间基于角色的访问控制\(](https://docs.netapp.com/zh-cn/astra-control-center-2204/concepts/user-roles-namespaces.html) [RBAC](https://docs.netapp.com/zh-cn/astra-control-center-2204/concepts/user-roles-namespaces.html) [\)](https://docs.netapp.com/zh-cn/astra-control-center-2204/concepts/user-roles-namespaces.html)["](https://docs.netapp.com/zh-cn/astra-control-center-2204/concepts/user-roles-namespaces.html)
- ["](https://docs.netapp.com/zh-cn/astra-control-center-2204/get-started/install_acc-cvo.html)[支持](https://docs.netapp.com/zh-cn/astra-control-center-2204/get-started/install_acc-cvo.html) [Cloud Volumes ONTAP"](https://docs.netapp.com/zh-cn/astra-control-center-2204/get-started/install_acc-cvo.html)
- ["](https://docs.netapp.com/zh-cn/astra-control-center-2204/get-started/requirements.html#ingress-for-on-premises-kubernetes-clusters)[为](https://docs.netapp.com/zh-cn/astra-control-center-2204/get-started/requirements.html#ingress-for-on-premises-kubernetes-clusters) [Astra](https://docs.netapp.com/zh-cn/astra-control-center-2204/get-started/requirements.html#ingress-for-on-premises-kubernetes-clusters) [控制中心启用通用传入](https://docs.netapp.com/zh-cn/astra-control-center-2204/get-started/requirements.html#ingress-for-on-premises-kubernetes-clusters)["](https://docs.netapp.com/zh-cn/astra-control-center-2204/get-started/requirements.html#ingress-for-on-premises-kubernetes-clusters)
- ["](https://docs.netapp.com/zh-cn/astra-control-center-2204/use/manage-buckets.html#remove-a-bucket)[从](https://docs.netapp.com/zh-cn/astra-control-center-2204/use/manage-buckets.html#remove-a-bucket) [Astra Control](https://docs.netapp.com/zh-cn/astra-control-center-2204/use/manage-buckets.html#remove-a-bucket) [中删除存储分段](https://docs.netapp.com/zh-cn/astra-control-center-2204/use/manage-buckets.html#remove-a-bucket)["](https://docs.netapp.com/zh-cn/astra-control-center-2204/use/manage-buckets.html#remove-a-bucket)
- ["](https://docs.netapp.com/zh-cn/astra-control-center-2204/get-started/requirements.html#tanzu-kubernetes-grid-cluster-requirements)[支持](https://docs.netapp.com/zh-cn/astra-control-center-2204/get-started/requirements.html#tanzu-kubernetes-grid-cluster-requirements) [VMware Tanzu](https://docs.netapp.com/zh-cn/astra-control-center-2204/get-started/requirements.html#tanzu-kubernetes-grid-cluster-requirements) [产品组合](https://docs.netapp.com/zh-cn/astra-control-center-2204/get-started/requirements.html#tanzu-kubernetes-grid-cluster-requirements)["](https://docs.netapp.com/zh-cn/astra-control-center-2204/get-started/requirements.html#tanzu-kubernetes-grid-cluster-requirements)

#### 已知问题和限制

- ["](#page-3-0)[此版本的已知问题](#page-3-0)["](#page-3-0)
- ["Astra](#page-5-1) [数据存储和此](#page-5-1) [Astra](#page-5-1) [控制中心版本的已知问题](#page-5-1)["](#page-5-1)
- ["](#page-5-0)[此版本的已知限制](#page-5-0)["](#page-5-0)

## **2021** 年 **12** 月 **14** 日( **21.12** )

### 新增功能和支持

- ["](https://docs.netapp.com/us-en/astra-control-center-2112/use/restore-apps.html)[应用程序还原](https://docs.netapp.com/us-en/astra-control-center-2112/use/restore-apps.html)["](https://docs.netapp.com/us-en/astra-control-center-2112/use/restore-apps.html)
- ["](https://docs.netapp.com/us-en/astra-control-center-2112/use/execution-hooks.html)[执行挂钩](https://docs.netapp.com/us-en/astra-control-center-2112/use/execution-hooks.html)["](https://docs.netapp.com/us-en/astra-control-center-2112/use/execution-hooks.html)
- ["](https://docs.netapp.com/us-en/astra-control-center-2112/get-started/requirements.html#supported-app-installation-methods)[支持使用命名空间范围的运算符部署的应用程序](https://docs.netapp.com/us-en/astra-control-center-2112/get-started/requirements.html#supported-app-installation-methods)["](https://docs.netapp.com/us-en/astra-control-center-2112/get-started/requirements.html#supported-app-installation-methods)
- ["](https://docs.netapp.com/us-en/astra-control-center-2112/get-started/requirements.html)[对上游](https://docs.netapp.com/us-en/astra-control-center-2112/get-started/requirements.html) [Kubernetes](https://docs.netapp.com/us-en/astra-control-center-2112/get-started/requirements.html) [和](https://docs.netapp.com/us-en/astra-control-center-2112/get-started/requirements.html) [Rancher](https://docs.netapp.com/us-en/astra-control-center-2112/get-started/requirements.html) [的其他支持](https://docs.netapp.com/us-en/astra-control-center-2112/get-started/requirements.html)["](https://docs.netapp.com/us-en/astra-control-center-2112/get-started/requirements.html)
- ["Astra Data Store](https://docs.netapp.com/us-en/astra-control-center-2112/get-started/setup_overview.html#add-a-storage-backend) [预览后端管理和监控](https://docs.netapp.com/us-en/astra-control-center-2112/get-started/setup_overview.html#add-a-storage-backend)["](https://docs.netapp.com/us-en/astra-control-center-2112/get-started/setup_overview.html#add-a-storage-backend)
- ["Astra](https://docs.netapp.com/us-en/astra-control-center-2112/use/upgrade-acc.html) [控制中心升级](https://docs.netapp.com/us-en/astra-control-center-2112/use/upgrade-acc.html)["](https://docs.netapp.com/us-en/astra-control-center-2112/use/upgrade-acc.html)

• ["](https://docs.netapp.com/us-en/astra-control-center-2112/get-started/acc_operatorhub_install.html)[用于安装的](https://docs.netapp.com/us-en/astra-control-center-2112/get-started/acc_operatorhub_install.html) [Red Hat OperatorHub](https://docs.netapp.com/us-en/astra-control-center-2112/get-started/acc_operatorhub_install.html) [选项](https://docs.netapp.com/us-en/astra-control-center-2112/get-started/acc_operatorhub_install.html)["](https://docs.netapp.com/us-en/astra-control-center-2112/get-started/acc_operatorhub_install.html)

#### 已解决的问题

• ["](https://docs.netapp.com/us-en/astra-control-center-2112/release-notes/resolved-issues.html)[此版本已解决的问题](https://docs.netapp.com/us-en/astra-control-center-2112/release-notes/resolved-issues.html)["](https://docs.netapp.com/us-en/astra-control-center-2112/release-notes/resolved-issues.html)

#### 已知问题和限制

- ["](https://docs.netapp.com/us-en/astra-control-center-2112/release-notes/known-issues.html)[此版本的已知问题](https://docs.netapp.com/us-en/astra-control-center-2112/release-notes/known-issues.html)["](https://docs.netapp.com/us-en/astra-control-center-2112/release-notes/known-issues.html)
- ["](https://docs.netapp.com/us-en/astra-control-center-2112/release-notes/known-issues-ads.html)[有关](https://docs.netapp.com/us-en/astra-control-center-2112/release-notes/known-issues-ads.html) [Astra Data Store](https://docs.netapp.com/us-en/astra-control-center-2112/release-notes/known-issues-ads.html) [预览版和此](https://docs.netapp.com/us-en/astra-control-center-2112/release-notes/known-issues-ads.html) [Astra](https://docs.netapp.com/us-en/astra-control-center-2112/release-notes/known-issues-ads.html) [控制中心版本的已知问题](https://docs.netapp.com/us-en/astra-control-center-2112/release-notes/known-issues-ads.html)["](https://docs.netapp.com/us-en/astra-control-center-2112/release-notes/known-issues-ads.html)
- ["](https://docs.netapp.com/us-en/astra-control-center-2112/release-notes/known-limitations.html)[此版本的已知限制](https://docs.netapp.com/us-en/astra-control-center-2112/release-notes/known-limitations.html)["](https://docs.netapp.com/us-en/astra-control-center-2112/release-notes/known-limitations.html)

## **2021** 年 **8** 月 **5** 日( **21.08** )

初始版本的 Astra 控制中心。

- ["](https://docs.netapp.com/us-en/astra-control-center-2108/concepts/intro.html)[它是什么](https://docs.netapp.com/us-en/astra-control-center-2108/concepts/intro.html)["](https://docs.netapp.com/us-en/astra-control-center-2108/concepts/intro.html)
- ["](https://docs.netapp.com/us-en/astra-control-center-2108/concepts/architecture.html)[了解架构和组件](https://docs.netapp.com/us-en/astra-control-center-2108/concepts/architecture.html)["](https://docs.netapp.com/us-en/astra-control-center-2108/concepts/architecture.html)
- ["](https://docs.netapp.com/us-en/astra-control-center-2108/get-started/requirements.html)[入门所需的资源](https://docs.netapp.com/us-en/astra-control-center-2108/get-started/requirements.html)["](https://docs.netapp.com/us-en/astra-control-center-2108/get-started/requirements.html)
- ["](https://docs.netapp.com/us-en/astra-control-center-2108/get-started/install_acc.html)[安装](https://docs.netapp.com/us-en/astra-control-center-2108/get-started/install_acc.html)["](https://docs.netapp.com/us-en/astra-control-center-2108/get-started/install_acc.html) 和 ["](https://docs.netapp.com/us-en/astra-control-center-2108/get-started/setup_overview.html)[设置](https://docs.netapp.com/us-en/astra-control-center-2108/get-started/setup_overview.html)["](https://docs.netapp.com/us-en/astra-control-center-2108/get-started/setup_overview.html)
- ["](https://docs.netapp.com/us-en/astra-control-center-2108/use/manage-apps.html)[管理](https://docs.netapp.com/us-en/astra-control-center-2108/use/manage-apps.html)["](https://docs.netapp.com/us-en/astra-control-center-2108/use/manage-apps.html) 和 ["](https://docs.netapp.com/us-en/astra-control-center-2108/use/protect-apps.html)[保护](https://docs.netapp.com/us-en/astra-control-center-2108/use/protect-apps.html)["](https://docs.netapp.com/us-en/astra-control-center-2108/use/protect-apps.html) 应用程序
- ["](https://docs.netapp.com/us-en/astra-control-center-2108/use/manage-buckets.html)[管理存储分段](https://docs.netapp.com/us-en/astra-control-center-2108/use/manage-buckets.html)["](https://docs.netapp.com/us-en/astra-control-center-2108/use/manage-buckets.html) 和 ["](https://docs.netapp.com/us-en/astra-control-center-2108/use/manage-backend.html)[存储后端](https://docs.netapp.com/us-en/astra-control-center-2108/use/manage-backend.html)["](https://docs.netapp.com/us-en/astra-control-center-2108/use/manage-backend.html)
- ["](https://docs.netapp.com/us-en/astra-control-center-2108/use/manage-users.html)[管理帐户](https://docs.netapp.com/us-en/astra-control-center-2108/use/manage-users.html)["](https://docs.netapp.com/us-en/astra-control-center-2108/use/manage-users.html)
- ["](https://docs.netapp.com/us-en/astra-control-center-2108/rest-api/api-intro.html)[利用](https://docs.netapp.com/us-en/astra-control-center-2108/rest-api/api-intro.html) [API](https://docs.netapp.com/us-en/astra-control-center-2108/rest-api/api-intro.html) [实现自动化](https://docs.netapp.com/us-en/astra-control-center-2108/rest-api/api-intro.html)["](https://docs.netapp.com/us-en/astra-control-center-2108/rest-api/api-intro.html)

## 了解更多信息

- ["](#page-3-0)[此版本的已知问题](#page-3-0)["](#page-3-0)
- ["](#page-5-0)[此版本的已知限制](#page-5-0)["](#page-5-0)
- ["Astra Data Store](https://docs.netapp.com/us-en/astra-data-store/index.html) [文档](https://docs.netapp.com/us-en/astra-data-store/index.html)["](https://docs.netapp.com/us-en/astra-data-store/index.html)
- ["](https://docs.netapp.com/zh-cn/astra-control-center-2204/acc-earlier-versions.html)[早期版本的](https://docs.netapp.com/zh-cn/astra-control-center-2204/acc-earlier-versions.html) [Astra](https://docs.netapp.com/zh-cn/astra-control-center-2204/acc-earlier-versions.html) [控制中心文档](https://docs.netapp.com/zh-cn/astra-control-center-2204/acc-earlier-versions.html)["](https://docs.netapp.com/zh-cn/astra-control-center-2204/acc-earlier-versions.html)

## <span id="page-3-0"></span>已知问题

已知问题可确定可能妨碍您成功使用此版本产品的问题。

以下已知问题会影响当前版本:

#### 应用程序

- [还原应用程序会导致](#page-4-0) [PV](#page-4-0) [大小大于原始](#page-4-0) [PV](#page-4-0)
- [使用特定版本的](#page-4-1) [PostgreSQL](#page-4-1) [时应用程序克隆失败](#page-4-1)
- [使用服务帐户级别](#page-4-2) [OCP](#page-4-2) [安全上下文限制\(](#page-4-2) [SCC](#page-4-2) [\)时应用程序克隆失败](#page-4-2)
- [使用设置的存储类部署应用程序后,应用程序克隆将失败]

#### 集群

• [如果默认的](#page-4-3) [kubeconfig](#page-4-3) [文件包含多个上下文,则使用](#page-4-3) [Astra](#page-4-3) [控制中心管理集群将失败](#page-4-3)

#### 其他问题

- [当](#page-4-4) [Astra Trident](#page-4-4) [脱机时,应用程序数据管理操作失败,并显示内部服务错误\(](#page-4-4) [500](#page-4-4) [\)](#page-4-4)
- [使用](#page-4-5) [Snapshot](#page-4-5) [控制器](#page-4-5) [4.2.0](#page-4-5) [版时,快照可能会失败](#page-4-5)

## <span id="page-4-0"></span>还原应用程序会导致 **PV** 大小大于原始 **PV**

如果在创建备份后调整永久性卷的大小,然后从该备份还原,则此永久性卷的大小将与 PV 的新大小匹配,而不 是使用备份的大小。

## <span id="page-4-1"></span>使用特定版本的 **PostgreSQL** 时应用程序克隆失败

使用 BitNami PostgreSQL 11.5.0 图表时, 同一集群中的应用程序克隆始终会失败。要成功克隆, 请使用图表的 早期或更高版本。

<span id="page-4-2"></span>使用服务帐户级别 **OCP** 安全上下文限制( **SCC** )时应用程序克隆失败

如果在 OpenShift 容器平台集群的命名空间中的服务帐户级别配置了原始安全上下文约束,则应用程序克隆可能 会失败。如果应用程序克隆失败,它将显示在 Astra 控制中心的受管应用程序区域中,状态为 removed 。请参 见 ["](https://kb.netapp.com/Advice_and_Troubleshooting/Cloud_Services/Astra/Application_clone_is_failing_for_an_application_in_Astra_Control_Center)[知](https://kb.netapp.com/Advice_and_Troubleshooting/Cloud_Services/Astra/Application_clone_is_failing_for_an_application_in_Astra_Control_Center)[识库](https://kb.netapp.com/Advice_and_Troubleshooting/Cloud_Services/Astra/Application_clone_is_failing_for_an_application_in_Astra_Control_Center)[文](https://kb.netapp.com/Advice_and_Troubleshooting/Cloud_Services/Astra/Application_clone_is_failing_for_an_application_in_Astra_Control_Center)[章](https://kb.netapp.com/Advice_and_Troubleshooting/Cloud_Services/Astra/Application_clone_is_failing_for_an_application_in_Astra_Control_Center)["](https://kb.netapp.com/Advice_and_Troubleshooting/Cloud_Services/Astra/Application_clone_is_failing_for_an_application_in_Astra_Control_Center) 有关详细信息 …

## 使用设置的存储类部署应用程序后,应用程序克隆将失败

在使用显式设置的存储类(例如, helm install …-set global.storageClass=netapp-cvs-perf-至 至至 )部署应用程序后,后续克隆应用程序的尝试要求目标集群具有最初指定的存储类。将具有显式设置的 存储类的应用程序克隆到没有相同存储类的集群将失败。此情况下没有恢复步骤。

<span id="page-4-3"></span>如果默认的 **kubeconfig** 文件包含多个上下文,则使用 **Astra** 控制中心管理集群将失败

不能将 kubeconfig 与多个集群和上下文结合使用。请参见 ["](https://kb.netapp.com/Advice_and_Troubleshooting/Cloud_Services/Astra/Managing_cluster_with_Astra_Control_Center_may_fail_when_using_default_kubeconfig_file_contains_more_than_one_context)[知](https://kb.netapp.com/Advice_and_Troubleshooting/Cloud_Services/Astra/Managing_cluster_with_Astra_Control_Center_may_fail_when_using_default_kubeconfig_file_contains_more_than_one_context)[识库](https://kb.netapp.com/Advice_and_Troubleshooting/Cloud_Services/Astra/Managing_cluster_with_Astra_Control_Center_may_fail_when_using_default_kubeconfig_file_contains_more_than_one_context)[文](https://kb.netapp.com/Advice_and_Troubleshooting/Cloud_Services/Astra/Managing_cluster_with_Astra_Control_Center_may_fail_when_using_default_kubeconfig_file_contains_more_than_one_context)[章](https://kb.netapp.com/Advice_and_Troubleshooting/Cloud_Services/Astra/Managing_cluster_with_Astra_Control_Center_may_fail_when_using_default_kubeconfig_file_contains_more_than_one_context)["](https://kb.netapp.com/Advice_and_Troubleshooting/Cloud_Services/Astra/Managing_cluster_with_Astra_Control_Center_may_fail_when_using_default_kubeconfig_file_contains_more_than_one_context) 有关详细信息 …

<span id="page-4-4"></span>当 **Astra Trident** 脱机时,应用程序数据管理操作失败,并显示内部服务错误( **500** )

如果应用程序集群上的 Astra Trident 脱机(并恢复联机),并且在尝试应用程序数据管理时遇到 500 个内部服 务错误,请重新启动应用程序集群中的所有 Kubernetes 节点以还原功能。

## <span id="page-4-5"></span>使用 **Snapshot** 控制器 **4.2.0** 版时,快照可能会失败

如果将 Kubernetes Snapshot-controller (也称为外部快照程序) 4.2.0 与 Kubernetes 1.20 或 1.21 结合使用, 则快照最终可能会开始失败。要防止出现这种情况,请使用其他 ["](https://kubernetes-csi.github.io/docs/snapshot-controller.html)[支持的版本](https://kubernetes-csi.github.io/docs/snapshot-controller.html)["](https://kubernetes-csi.github.io/docs/snapshot-controller.html) 使用 Kubernetes 版本 1.20 或 1.21 的外部快照程序,例如 4.2.1 版。

1. 运行 POST 调用,将更新后的 kubeconfig 文件添加到 ` 凭据` 端点,并从响应正文中检索分配的 id 。

2. 使用适当的集群 ID 从 ` 集群` 端点运行 PUT 调用,并将 credentialId 设置为上一步中的 id 值。

完成这些步骤后,将更新与集群关联的凭据,集群应重新连接并将其状态更新为 Available 。

## 了解更多信息

- ["Astra Data Store prreview](#page-5-1) [和此](#page-5-1) [Astra Control Center](#page-5-1) [版本的已知问题](#page-5-1)["](#page-5-1)
- ["](#page-5-0)[已知限制](#page-5-0)["](#page-5-0)

## <span id="page-5-1"></span>**Astra** 数据存储和此 **Astra** 控制中心版本的已知问题

已知问题可确定可能妨碍您成功使用此版本产品的问题。

["](https://docs.netapp.com/us-en/astra-data-store/release-notes/known-issues.html)[请参见](https://docs.netapp.com/us-en/astra-data-store/release-notes/known-issues.html)[以下已知问题](https://docs.netapp.com/us-en/astra-data-store/release-notes/known-issues.html)["](https://docs.netapp.com/us-en/astra-data-store/release-notes/known-issues.html) 这可能会影响当前版本的Astra控制中心对Astra数据存储的管理。

了解更多信息

- ["](#page-3-0)[已知问题](#page-3-0)["](#page-3-0)
- ["](#page-5-0)[已知限制](#page-5-0)["](#page-5-0)

## <span id="page-5-0"></span>已知限制

已知限制确定了本产品版本不支持的平台、设备或功能、或者这些平台、设备或功能无法与产品正确交互操作。 仔细审查这些限制。

#### 集群管理限制

- [同一](#page-6-0)[集群](#page-6-0)[不](#page-6-0)[能](#page-6-0)[由两](#page-6-0)[个](#page-6-0) [Astra Control Center](#page-6-0) [实](#page-6-0)[例](#page-6-0)[管理](#page-6-0)
- [Astra](#page-6-1) [控制中心](#page-6-1)[无法](#page-6-1)[管理](#page-6-1)[两](#page-6-1)[个命名](#page-6-1)[相同](#page-6-1)[的集群](#page-6-1)

基于角色的访问控制(Role-Based Access Control, RBAC)限制

- [具](#page-6-2)[有命名空间](#page-6-2) [RBAC](#page-6-2) [限制的用户可以](#page-6-2)[添加](#page-6-2)[和](#page-6-2)[取消](#page-6-2)[管理集群](#page-6-2)
- [具有命名空间约束的成员无法访问克隆或还原的应用程序,直到管理员将命名空间添加到此限制中为止]

#### 应用程序管理限制

- [无法停止正在进行的应用程序备份]
- [使用按参考传递操作符安装的应用程序克隆可能会失败]
- [不支持对使用证书管理器的应用程序执行原位还原操作]
- [不](#page-7-0)[支持已部署的应用程序,](#page-7-0)[这](#page-7-0)[些应用程序已启用](#page-7-0) [olm](#page-7-0) [,并](#page-7-0)[且](#page-7-0)[已部署集群范围](#page-7-0)
- [不](#page-7-1)[支持使用](#page-7-1) [Helm 2](#page-7-1) [部署的应用程序](#page-7-1)

#### 一般限制

- [Astra](#page-8-0) [控制中心中的](#page-8-0) [S3](#page-8-0) [存储分段](#page-8-0)[不](#page-8-0)[会](#page-8-0)[报告](#page-8-0)[可用容](#page-8-0)[量](#page-8-0)
- [Astra](#page-8-1) [控制中心](#page-8-1)[不](#page-8-1)[会](#page-8-1)[验证](#page-8-1)[您为](#page-8-1)[代](#page-8-1)[理服务器](#page-8-1)[输](#page-8-1)[入的](#page-8-1)[详细](#page-8-1)[信息](#page-8-1)
- [与](#page-8-2) [Postgres Pod](#page-8-2) [的现有](#page-8-2)[连接](#page-8-2)[导致](#page-8-2)[故障](#page-8-2)
- [删除](#page-8-3) [Astra Control Center](#page-8-3) [实](#page-8-3)[例](#page-8-3)[期间,备份和快照可能](#page-8-3)[不](#page-8-3)[会保](#page-8-3)[留](#page-8-3)

## <span id="page-6-0"></span>同一集群不能由两个 **Astra Control Center** 实例管理

如果要管理另一个 Astra Control Center 实例上的集群,应首先进行管理 ["](https://docs.netapp.com/zh-cn/astra-control-center-2204/use/unmanage.html#stop-managing-compute)[取消](https://docs.netapp.com/zh-cn/astra-control-center-2204/use/unmanage.html#stop-managing-compute)[管理集群](https://docs.netapp.com/zh-cn/astra-control-center-2204/use/unmanage.html#stop-managing-compute)["](https://docs.netapp.com/zh-cn/astra-control-center-2204/use/unmanage.html#stop-managing-compute) 在另一个实例上管理之 前,先从所管理的实例进行管理。从管理中删除集群后,执行以下命令以验证此集群是否未受管理:

oc get pods n -netapp-monitoring

此命名空间中不应运行任何 Pod ,或者此命名空间不应存在。如果其中任一项为 true ,则集群不受管理。

#### <span id="page-6-1"></span>**Astra** 控制中心无法管理两个命名相同的集群

如果您尝试添加与已存在的集群同名的集群,则此操作将失败。如果未更改 Kubernetes 配置文件中的集群默认 名称,则此问题描述最常发生在标准 Kubernetes 环境中。

作为临时解决策,请执行以下操作:

1. 编辑 kubeadm-config 配置映射:

kubectl edit configmaps -n kube-system kubeadm-config

- 2. 将 clustername 字段值从 Kubernetes ( Kubernetes 默认名称)更改为唯一的自定义名称。
- 3. 编辑 kubeconfig (` .Kube/config` )。
- 4. 将集群名称从 Kubernetes 更新为唯一的自定义名称(在以下示例中使用`xyz-cluster` )。在 clusters 和 Context 部分进行更新,如以下示例所示:

```
apiVersion: v1
clusters:
- cluster:
      certificate-authority-data:
ExAmPLERb2tCcjZ5K3E2Njk4eQotLExAMpLEORCBDRVJUSUZJQ0FURS0txxxxXX==
      server: https://x.x.x.x:6443
    name: xyz-cluster
contexts:
- context:
      cluster: xyz-cluster
      namespace: default
      user: kubernetes-admin
    name: kubernetes-admin@kubernetes
current-context: kubernetes-admin@kubernetes
```
### <span id="page-6-2"></span>具有命名空间 **RBAC** 限制的用户可以添加和取消管理集群

不应允许具有命名空间 RBAC 限制的用户添加或取消管理集群。由于当前的限制, Astra 不会阻止此类用户取

## 具有命名空间约束的成员无法访问克隆或还原的应用程序,直到管理员将命名空间添加到 此限制中为止

受命名空间名称 /ID 或命名空间标签约束的任何 m成员 用户均可将应用程序克隆或还原到同一集群上的新命名空 间或其组织帐户中的任何其他集群。但是,同一用户无法访问新命名空间中的克隆或还原应用程序。通过克隆或 还原操作创建新命名空间后,帐户管理员 / 所有者可以编辑 m成员 用户帐户并更新受影响用户的角色约束,以授 予对新命名空间的访问权限。

## 无法停止正在进行的应用程序备份

无法停止正在运行的备份。如果需要删除备份,请等待备份完成,然后按照中的说明进行操作 ["](https://docs.netapp.com/zh-cn/astra-control-center-2204/use/protect-apps.html#delete-backups)[删除备份](https://docs.netapp.com/zh-cn/astra-control-center-2204/use/protect-apps.html#delete-backups)["](https://docs.netapp.com/zh-cn/astra-control-center-2204/use/protect-apps.html#delete-backups)。要删 除失败的备份,请使用 ["Astra Control API"](https:/docs.netapp.com/us-en/astra-automation/index.html)。

#### 使用按参考传递操作符安装的应用程序克隆可能会失败

Astra Control 支持使用命名空间范围的运算符安装的应用程序。这些操作员通常采用 " 按价值传递 " 架构, 而不 是 " 按参考传递 " 架构。以下是一些遵循这些模式的操作员应用程序:

• ["Apache K8ssandra"](https://github.com/k8ssandra/cass-operator/tree/v1.7.1)

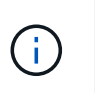

对于 K8ssandra ,支持原位还原操作。要对新命名空间或集群执行还原操作,需要关闭应用 程序的原始实例。这是为了确保传输的对等组信息不会导致跨实例通信。不支持克隆应用程 序。

- ["Jenkins CI"](https://github.com/jenkinsci/kubernetes-operator)
- ["Percona XtraDB](https://github.com/percona/percona-xtradb-cluster-operator) [集群](https://github.com/percona/percona-xtradb-cluster-operator)["](https://github.com/percona/percona-xtradb-cluster-operator)

请注意, Astra Control 可能无法克隆使用 " 按参考传递 " 架构设计的运算符(例如 CockroachDB 运算符)。在 这些类型的克隆操作期间,克隆的操作员会尝试引用源操作员提供的 Kubernetes 机密,尽管在克隆过程中他们 拥有自己的新机密。克隆操作可能会失败,因为 Astra Control 不知道源运算符中的 Kubernetes 密钥。

不支持对使用证书管理器的应用程序执行原位还原操作

此版本的 Astra 控制中心不支持使用证书管理器原位还原应用程序。支持将还原操作还原到其他命名空间和克隆 操作。

<span id="page-7-0"></span>不支持已部署的应用程序,这些应用程序已启用 **olm** ,并且已部署集群范围

Astra 控制中心不支持使用集群范围的操作员执行应用程序管理活动。

### <span id="page-7-1"></span>不支持使用 **Helm 2** 部署的应用程序

如果您使用 Helm 部署应用程序,则 Astra 控制中心需要 Helm 版本 3 。完全支持管理和克隆使用 Helm 3 部署 的应用程序(或从 Helm 2 升级到 Helm 3 )。有关详细信息,请参见 ["Astra](https://docs.netapp.com/zh-cn/astra-control-center-2204/get-started/requirements.html) [控制中心](https://docs.netapp.com/zh-cn/astra-control-center-2204/get-started/requirements.html)[要求](https://docs.netapp.com/zh-cn/astra-control-center-2204/get-started/requirements.html)["](https://docs.netapp.com/zh-cn/astra-control-center-2204/get-started/requirements.html)。

## <span id="page-8-0"></span>**Astra** 控制中心中的 **S3** 存储分段不会报告可用容量

在备份或克隆由 Astra 控制中心管理的应用程序之前,请检查 ONTAP 或 StorageGRID 管理系统中的存储分段 信息。

## <span id="page-8-1"></span>**Astra** 控制中心不会验证您为代理服务器输入的详细信息

请确保您的安全 ["](https://docs.netapp.com/zh-cn/astra-control-center-2204/use/monitor-protect.html#add-a-proxy-server)[输](https://docs.netapp.com/zh-cn/astra-control-center-2204/use/monitor-protect.html#add-a-proxy-server)[入](https://docs.netapp.com/zh-cn/astra-control-center-2204/use/monitor-protect.html#add-a-proxy-server)[正](https://docs.netapp.com/zh-cn/astra-control-center-2204/use/monitor-protect.html#add-a-proxy-server)[确的](https://docs.netapp.com/zh-cn/astra-control-center-2204/use/monitor-protect.html#add-a-proxy-server)[值](https://docs.netapp.com/zh-cn/astra-control-center-2204/use/monitor-protect.html#add-a-proxy-server)["](https://docs.netapp.com/zh-cn/astra-control-center-2204/use/monitor-protect.html#add-a-proxy-server) 建立连接时。

## <span id="page-8-2"></span>与 **Postgres Pod** 的现有连接导致故障

在 Postgres Pod 上执行操作时,不应直接在 Pod 中连接以使用 psql 命令。Astra Control 需要使用 psql 访问权 限来冻结和解冻数据库。如果已建立连接,则快照,备份或克隆将失败。

## <span id="page-8-3"></span>删除 **Astra Control Center** 实例期间,备份和快照可能不会保留

如果您拥有评估许可证,请务必存储帐户 ID ,以避免在未发送 ASUP 的情况下 Astra 控制中心出现故障时丢失 数据。

## 了解更多信息

- ["](#page-3-0)[已知问题](#page-3-0)["](#page-3-0)
- ["Astra](#page-5-1) [数据存储和此](#page-5-1) [Astra](#page-5-1) [控制中心版本的已知问题](#page-5-1)["](#page-5-1)

#### 版权信息

版权所有 © 2023 NetApp, Inc.。保留所有权利。中国印刷。未经版权所有者事先书面许可,本文档中受版权保 护的任何部分不得以任何形式或通过任何手段(图片、电子或机械方式,包括影印、录音、录像或存储在电子检 索系统中)进行复制。

从受版权保护的 NetApp 资料派生的软件受以下许可和免责声明的约束:

本软件由 NetApp 按"原样"提供,不含任何明示或暗示担保,包括但不限于适销性以及针对特定用途的适用性的 隐含担保,特此声明不承担任何责任。在任何情况下,对于因使用本软件而以任何方式造成的任何直接性、间接 性、偶然性、特殊性、惩罚性或后果性损失(包括但不限于购买替代商品或服务;使用、数据或利润方面的损失 ;或者业务中断),无论原因如何以及基于何种责任理论,无论出于合同、严格责任或侵权行为(包括疏忽或其 他行为),NetApp 均不承担责任,即使已被告知存在上述损失的可能性。

NetApp 保留在不另行通知的情况下随时对本文档所述的任何产品进行更改的权利。除非 NetApp 以书面形式明 确同意,否则 NetApp 不承担因使用本文档所述产品而产生的任何责任或义务。使用或购买本产品不表示获得 NetApp 的任何专利权、商标权或任何其他知识产权许可。

本手册中描述的产品可能受一项或多项美国专利、外国专利或正在申请的专利的保护。

有限权利说明:政府使用、复制或公开本文档受 DFARS 252.227-7013(2014 年 2 月)和 FAR 52.227-19 (2007 年 12 月)中"技术数据权利 — 非商用"条款第 (b)(3) 条规定的限制条件的约束。

本文档中所含数据与商业产品和/或商业服务(定义见 FAR 2.101)相关,属于 NetApp, Inc. 的专有信息。根据 本协议提供的所有 NetApp 技术数据和计算机软件具有商业性质,并完全由私人出资开发。 美国政府对这些数 据的使用权具有非排他性、全球性、受限且不可撤销的许可,该许可既不可转让,也不可再许可,但仅限在与交 付数据所依据的美国政府合同有关且受合同支持的情况下使用。除本文档规定的情形外,未经 NetApp, Inc. 事先 书面批准,不得使用、披露、复制、修改、操作或显示这些数据。美国政府对国防部的授权仅限于 DFARS 的第 252.227-7015(b)(2014 年 2 月)条款中明确的权利。

商标信息

NetApp、NetApp 标识和 <http://www.netapp.com/TM> 上所列的商标是 NetApp, Inc. 的商标。其他公司和产品名 称可能是其各自所有者的商标。